### **BRIGHT HILL LITERARY CENTER SUMMER WORKSHOPS** FOR KIDS & TEENS 2024

# Bright Hill's 32<sup>nd</sup> Annual SUMMER **Literary Workshops for Kids**

(We believe in STEAM!) will take place in June. Space is limited, so early registration is advised. Note: All Bright Hill Literary Workshops for Kids include writing, visual arts, and science, Children 6-14 are eligible. Workshops are led by Bertha Rogers, Master Teaching Artist and Founding Director, BHLC.

## **SUMMER 2024 - REGISTRATION APRIL 15 - JUNE 10 2024 REGISTER NOW BY EMAILING**  $info@bright hillpress.org$  showing workshops and your child's name & age; payment due no later than June 10

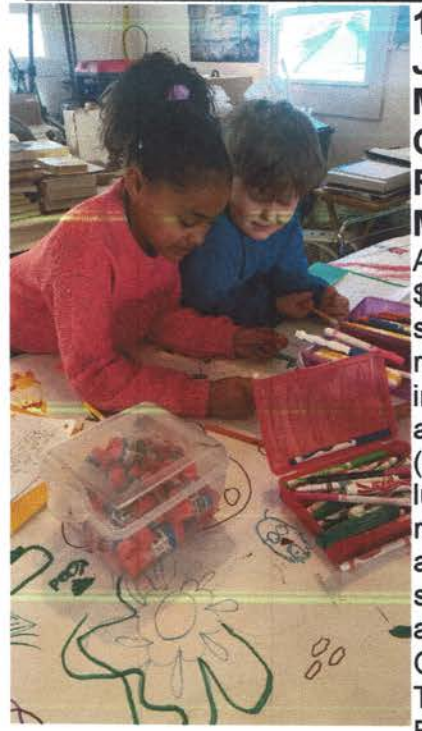

**1. SUMMER 1 -**June 24 - 28 - "THE **MAGIC OF CATSKILLS ROCKS & MOUNTAINS."** 

Ages 6 - 14. The cost is \$250 for out-of-area students and \$170 for regional students (cost includes morning and afternoon snacks (students bring their own lunch) Del Acad students receive full scholarships; and full and partial scholarships are available for Delaware & Otsego Co. Kids... **Taught by Bertha** Rogers. Ages 6-14. 9 am

- 2:30 pm, Mon.-Friday Much of the Catskills geography is mountains. Several types of rock are found, including gneiss, shale, limestone, and quartzite. We'll make rocks and mountains of papier mache and dioramas; and we'll write poems, stories, and riddles about them. On the last day we'll read our writings and present an exhibit of our projects for parents and friends. Registration is limited to 22 students. **CHOOSE AND NOTE FEE** 

#### 2. SUMMER 2 - July 22-26 -"OCTOPUSES AND SQUIDS & THEIR

FRIENDS" - Ages 6 - 14. The cost is \$250 for out-of-area students and \$170 for regional students (cost includes morning and afternoon snacks (students bring their own lunch) Del Acad students receive full scholarships; and full and partial scholarships are available for Delaware & Otsego Co. Kids. Taught by Bertha Rogers. Ages 6-14. 9 am - 2:30 pm. Mon.-Friday We don't live by the sea, but we're learning more about the mysterious octopuses every day. We'll read and write stories and poems and riddles. We'll make ocean dioramas with hiding places for these strange creatures. On the last day we'll read our writings and present an exhibit of our projects for parents and friends. Registration is limited to 22 students. CHOOSE AND NOTE FEE

3. SUMMER 3 - August 12-16 - STARS & CLOUDS & WINDS" - Ages 6 - 14. The cost is \$250 for out-of-area students and \$170 for regional students. Delaware Academy students receive full scholarships. We'll study the different kinds of clouds and meas 9 am - 2:30 pm. Mon.-Friday. We don't live by the sea, but we're learning more about the mysterious octopuses every day. We'll read and write stories and poems and riddles. ure the wind. We'll make tunnel books and dioramas and paintings. We'll write imericks. We'll make our own constellations and star charts. On the last day we'll read our readings and present an exhibit of our projects for parents and friends. Registration is limited to 22 students. CHOOSE & NOTE FEE.

### **MORE ABOUT BRIGHT HILL'S LITERARY WORKSHOPS PROGRAM.**

Note: The cost of the workshops is \$250 (\$170) for regional students), and full and partial scholarships, made possible by the Delaware Youth Bureau through the NYS Office of Child and Family Services and the NYSCouncil on the Arts Edu. program, supported by Gov. Kathy Hochul & the NYS Legislature are available for permanent Del.& Otsego Co. residents. Other scholarships are available on a limited basis. thanks to funding from the Dewar. Tianaderrah. A. Lindsay & Olive B. O'Connor, & Otis A. Thompson Foundations; the Del.National Bank of Delhi, Stewart's Shops, Golden Artists Colors, and Bright Hill's members and friends. All Delaware Academy students receive full scholarships, made possible by the Abraham Kellogg Educational Fund. Sometimes, if possible, we make spring or summer trips to museums or other locations. Decisions about trips will be made in late April.

#### **JUNIOR INTERNSHIP TRAINEE PROGRAM**

BHLC continues its workshop internships program in 2024. It includes the BHLC Workshop Junior Internship Trainee Program, and it will be led by Bertha Rogers. To be eligible for the program, students must be in 7th grade or higher and must have completed at least (3) Bright Hill Literary Workshops for Kids programs. Trainees must participate in at least 2 of the 3 literary workshops offered during 2024; there is no payment for the first year, but during the second year, trainees will receive a \$50 stipend for each 5-day workshop; after the third year, trainees will receive a \$75 stipend for each 5-day workshop.

During the first year, trainees will be assigned one younger student, and during the second year, one or two younger students. By the third year, trainees will receive a \$75 stipend for each 5-day workshop and will work with various students. Each trainee will work with and report to Bertha Rogers. leader of the BHLC Literary Workshops for Kids Program. High-school students who are full-time residents of Delaware County are eligible for full and part-time summer internships that will also include working in the administrative offices. Send registration form, with your payment and/or request for a full or partial scholarShip, to BHLC Summer 2024 Literary Workshops for Kids, 94 Church St., Treadwell, NY 13846. Kids must be 6 years and in first grade to be eligible. Email

 $info@bright hillpress.org$  for questions.

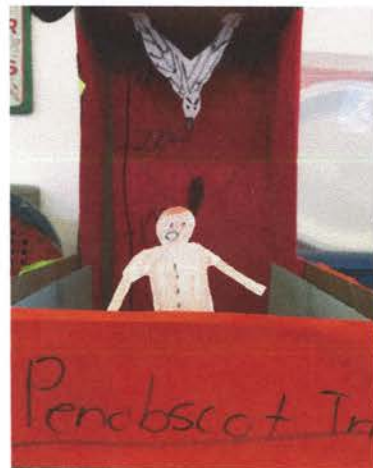

**NOTE: The June** 24-28 workshop begins at 1 pm on **June 24. Students can** come directly from school. They should bring their lunches..

### **REGISTRATION FORM - BHLC'S WORKSHOPS SUMMER 2024**

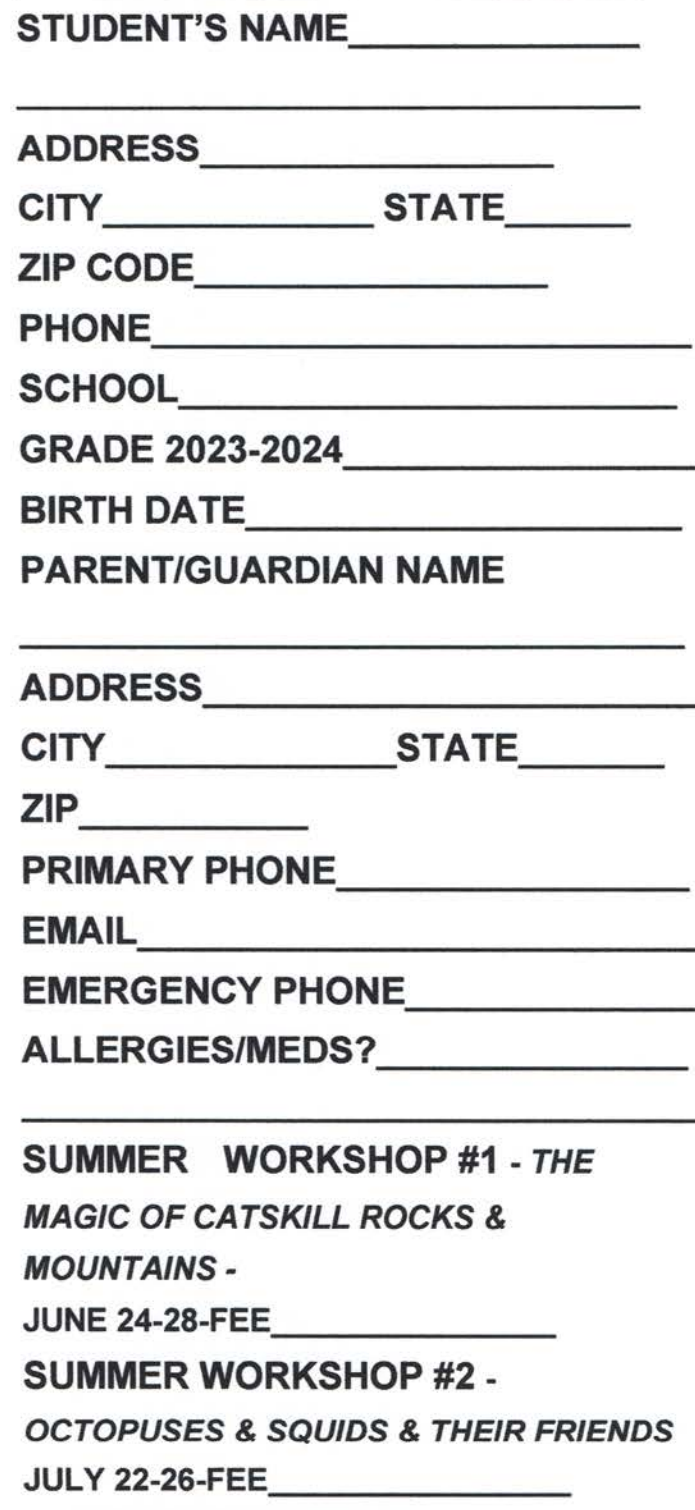

**SUMMER WORKSHOP #3 - STARS &** 

**CLOUDS & WINDS** 

**AUGUST 12-16 FEE** 

TOTAL FEES